#### HW1: Letter Inventory (due Thursday, June 29, 2017 at 11:30pm)

This assignment focuses on arrays and classes. Turn in the following files using the link on the course website:

- LetterInventory.java A class that keeps track of an inventory of letters of the alphabet.
- decodedCryptogram.txt The decoded version of the cryptogram, cryptogram.txt, which you will be able to create using your program. (See later pages.)

You will need the support files FrequencyAnalysis.java and cryptogram.txt from the resources button on the course website to finish decrypting the cryptogram; place these in the same folder as your program or project. The code you submit must work properly with unmodified versions of the supporting files.

#### Implementation Details

Your LetterInventory class should...

- Store the inventory (how many a's, how many b's, etc.) as an array with 26 counters (one for each letter) along with any other data fields you find that you need
- Ignore the case of the letters (e.g., "a" and "A")
- Ignore non-alphabetic characters (e.g., digits, punctuation, etc.)
- Introduce a class constant for the value 26 to make the class more readable
- Should NOT have any extra public methods or have any extra behavior beyond what this spec describes

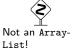

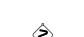

"26" should only appear once.

#### Constructors

The LetterInventory class should have the following two constructors:

#### public LetterInventory()

Constructs an empty inventory (all counts are 0).

#### public LetterInventory(String data)

Constructs an inventory (a count) of the alphabetic letters in data (the given string). Uppercase and lowercase letters should be treated as the same. All non-alphabetic characters should be ignored.

# Be careful to remove redundancy between the constructors.

#### Methods

The LetterInventory class should have the following public methods:

#### public int get(char letter)

Returns the number of times the given letter appears in this inventory. Letter can be lowercase or uppercase (your method shouldn't care). If a non-alphabetic character is passed, your method should throw an IllegalArgumentException.

## Don't forget to comment your exceptions!

#### public void set(char letter, int value)

Sets the count for the given letter to the given value. letter might be lowercase or uppercase. If a non-alphabetic character is passed or if value is negative, your method should throw an IllegalArgumentException.

#### public int size()

Returns the sum of all of the counts in this inventory. This operation should be "fast" in the sense that it should store the size rather than computing it each time the method is called.

### void re-

Avoid recomputation by saving the appropriate

value(s).

#### public boolean isEmpty()

Returns true if this inventory is empty (all counts are 0). This operation should be "fast" in the sense that it shouldn't loop over the array each time the method is called.

#### public String toString()

Returns a String representation of the inventory with all the letters in lowercase, in sorted order, and surrounded by square brackets. The number of occurrences of each letter should match its count in the inventory. For example, an inventory of 4 a's, 1 b, 1  $\ell$ , and 1 m would be represented as

"[aaaablm]"

#### public LetterInventory add(LetterInventory other)

Constructs and returns a new LetterInventory object that represents the sum of this LetterInventory and the other given LetterInventory. The counts for each letter should be added together. The two LetterInventory objects being added together (this and other) should not be changed by this method. You might be tempted to implement the add method by calling the toString method, but you may not use that approach, because it would be inefficient for inventories with large character counts.

Below is an example of how the add method might be called:

```
LetterInventory inventory1 = new LetterInventory("George W. Bush");
LetterInventory inventory2 = new LetterInventory("Hillary Clinton");
LetterInventory sum = inventory1.add(inventory2);
```

The first inventory would correspond to [beegghorsuw], the second would correspond to [achiilllnnorty] and the third would correspond to [abceegghhiilllnnoorrstuwy].

#### public LetterInventory subtract(LetterInventory other)

Constructs and returns a new LetterInventory object that represents the difference of this letter inventory and the other given LetterInventory. The counts from the other inventory should be subtracted from the counts of this one. The two LetterInventory objects being subtracted (this and other) should not be changed by this method. If any resulting count would be negative, your method should return null.

#### public double getLetterPercentage(char letter)

Returns a double between 0.0 and 1.0 representing the percentage of letters in the inventory that are the given letter. If there are no letters in the inventory, this method should always return 0. If all the letters in the inventory are the given letter, the method should return 1.0 to represent 100 percent. If a non-alphabetic character is passed, your method should throw an IllegalArgumentException.

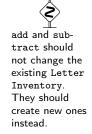

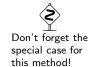

#### **Useful Properties of Strings and Characters**

You will need to know certain things about the properties of letters and type char. It might help to look at the section in Chapter 4 of the textbook about this topic.

One of the most important ideas is that the values of type char have corresponding integer values. There is a character with value 0, a character with value 1, a character with value 2 and so on. You can compare different values of type char using less-than and greater-than tests. For example:

```
1 if (ch >= 'a') {
2 ...
3 }
```

All of the lowercase letters appear grouped together in type char ('a' is followed by 'b' followed by 'c', and so on), and all of the uppercase letters appear grouped together in type char ('A' followed by 'B' followed by 'C' and so on). Because of this, you can compute a letter's displacement (or distance) from the letter 'a' with an expression like the following (this expression assumes the variable letter is of type char and stores a lowercase letter):

letter - 'a'

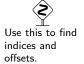

Going in the other direction, if you know a char's integer equivalent, you can cast the result to char to get the character. For example, suppose that you want to get the letter that is 8 away from 'a'. You could say:

char result = (char) ('a' + 8);

This assigns the variable result the value 'i'.

As in these examples, you should write your code for LetterInventory in terms of displacement from a fixed letter like 'a' rather than including the specific integer value of a character.

You probably want to look at the String and Character classes for useful methods (e.g., there is a toLowerCase method in each). You will have to pay attention to whether a method is static or not. The String methods are mostly instance methods, because Strings are objects. The Character methods are all static, because char is a primitive type. For example, assuming you have a variable called s that is a String, you can turn it into lowercase by saying:

```
Use 'a', not
"97" in your
```

```
s = s.toLowerCase();
```

This is a call on an instance method where you put the name of the object first. But chars are not objects and the toLowerCase method in the Character class is a static method. So, assuming you have a variable called ch that is of type char, you'd turn it to lowercase by saying:

```
ch = Character.toLowerCase(ch);
```

You can read about String operations on pages 160-166 of the textbook.

#### Translating the Ciphertext

In this assignment, you've implemented the LetterInventory data structure. In particular, you've seen the data structure from the implementor's view. One possible client for this data structure is a class that performs frequency analysis of letters in a cryptogram to decode it. One type of cryptogram which frequency analysis of letters is often very useful for is substitution ciphers. A substitution cipher is a type of cryptogram where all occurrences of each particular letter are all replaced with a single other letter.

For instance, if the original text were "hello i like bananas", one possible substitution cipher would make the following replacements:

```
a \to v \qquad b \to a \qquad e \to t \qquad h \to x \qquad i \to q \qquad k \to o \qquad \ell \to p \qquad n \to u \qquad o \to r \qquad s \to w Then, the encrypted text would be:  \text{xtppr q pqot avuvuvw}.
```

We have given you a client implementation of a FrequencyAnalysis program which uses your LetterInventory. When your LetterInventory is working, you should be able to run the FrequencyAnalysis on cryptogram.txt to decode it. Turn in the result as decodedCryptogram.txt

#### **Development Strategy**

The best way to write code is in *stages*. If you attempt to write everything at once, it will be significantly more difficult to debug, because any bugs are likely not isolated to a single place.

For this assignment we will provide you with a development strategy and some testing code. The tests we provided are *not exhaustive*; they are meant as an example of what kind of tests we expect you to write. We suggest that you develop the program in the follow four stages:

- (1) In this stage, we want to test constructing a LetterInventory and examining its contents. So, the methods we will implement are the constructors, the size method, the isEmpty method, the get method, and the toString method. Even within this stage you can develop the methods slowly. You should implement these methods in the order above. The testing program will test them in this order; so, it will be possible to implement them one at a time.
- (2) In this stage, we want to add the set method which allows the client to change the number of occurrences of an individual letter. The testing program will verify that other methods work properly in conjunction with set (the get, isEmpty, size, and toString methods).
- (3) In this stage, we want to include the add and subtract methods. You should write the add method first and make sure it works. The testing program first tests add; so, don't worry that the fact that the tests on subtract fail initially.
- (4) Finally, we want to include the getLetterPercentage method. A reasonable test of this step is to run the FrequencyAnalysis and check that the text makes sense.

We have provided some testing code for the first three stages (but not the fourth). You may discuss how to write testing code with other students. Keep in mind that the tests are not guaranteed to be exhaustive. They are meant to be examples of the kinds of tests you should perform.

#### Style Guidelines and Grading

Unless otherwise specified, your solution should use only material covered so far.

#### No Extra Data Structures

Your letter inventory should maintain its list of letters internally in a field of type array as specified here. Do not create any extra data structures.

#### Data Fields

Properly encapsulate your objects by making data your fields private. Avoid unnecessary fields; use fields to store important data of your objects but not to store temporary values only used in one place. Fields should always be initialized inside a constructor or method, never at declaration.

#### Java Style Guidelines

Appropriately use control structures like loops and if/else statements. Avoid redundancy using techniques such as methods, loops, and factoring common code out of if/else statements. Properly use indentation, good variable names, and types. Do not have any lines of code longer than 80 characters.

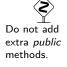

#### Commenting

You should comment your code with a heading at the top of your class with your name, section, and a description of the overall program. All method headers should be commented as well as all complex sections of code. Comments should explain each method's behavior, parameters, return values, and assumptions made by your code, as appropriate. The ArrayIntList class from lecture provides a good example of the kind of documentation we expect you to include. You do not have to use the pre/post format, but you must include the equivalent information—including the exact name of the exception thrown if a precondition is violated.